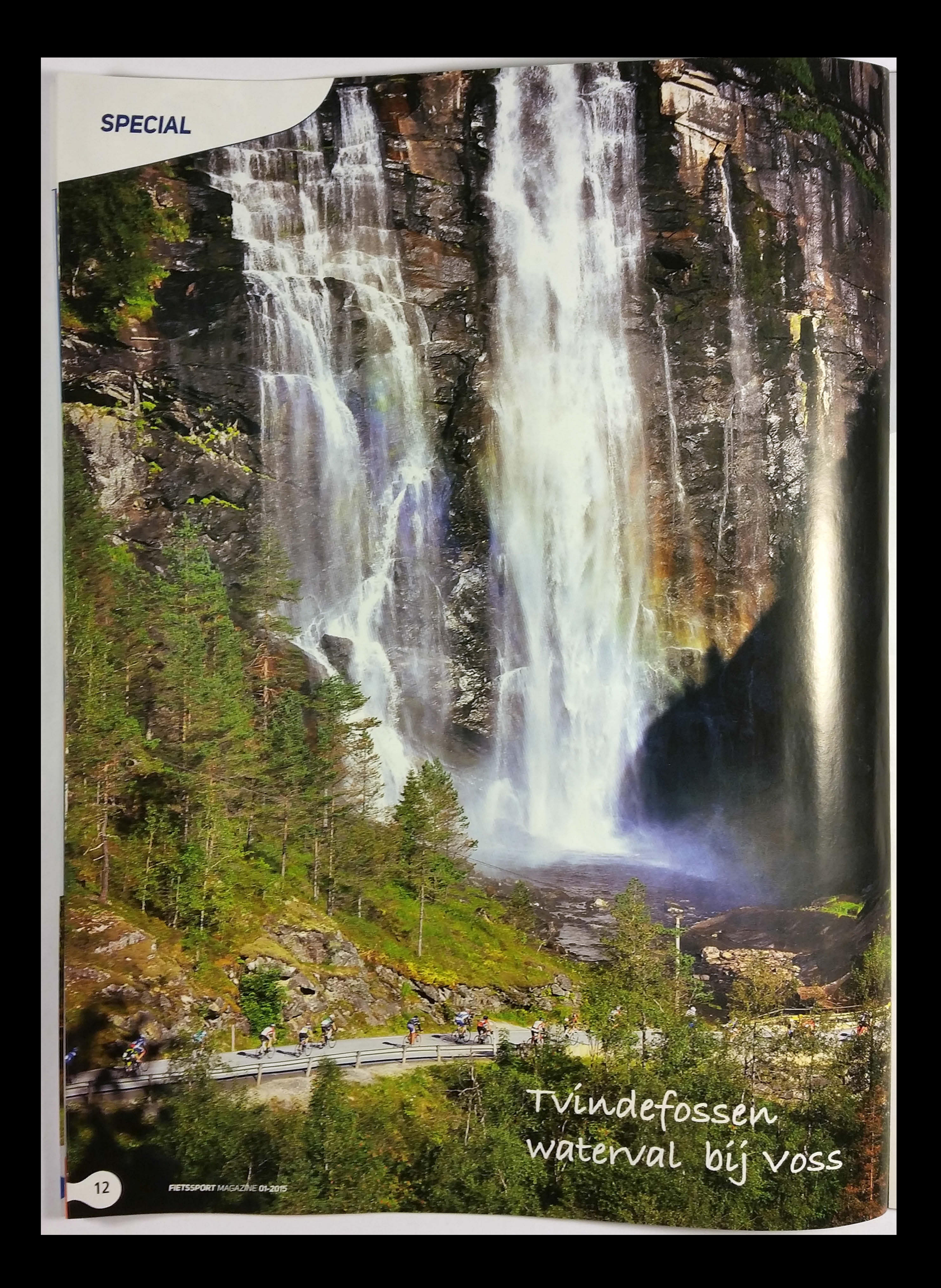

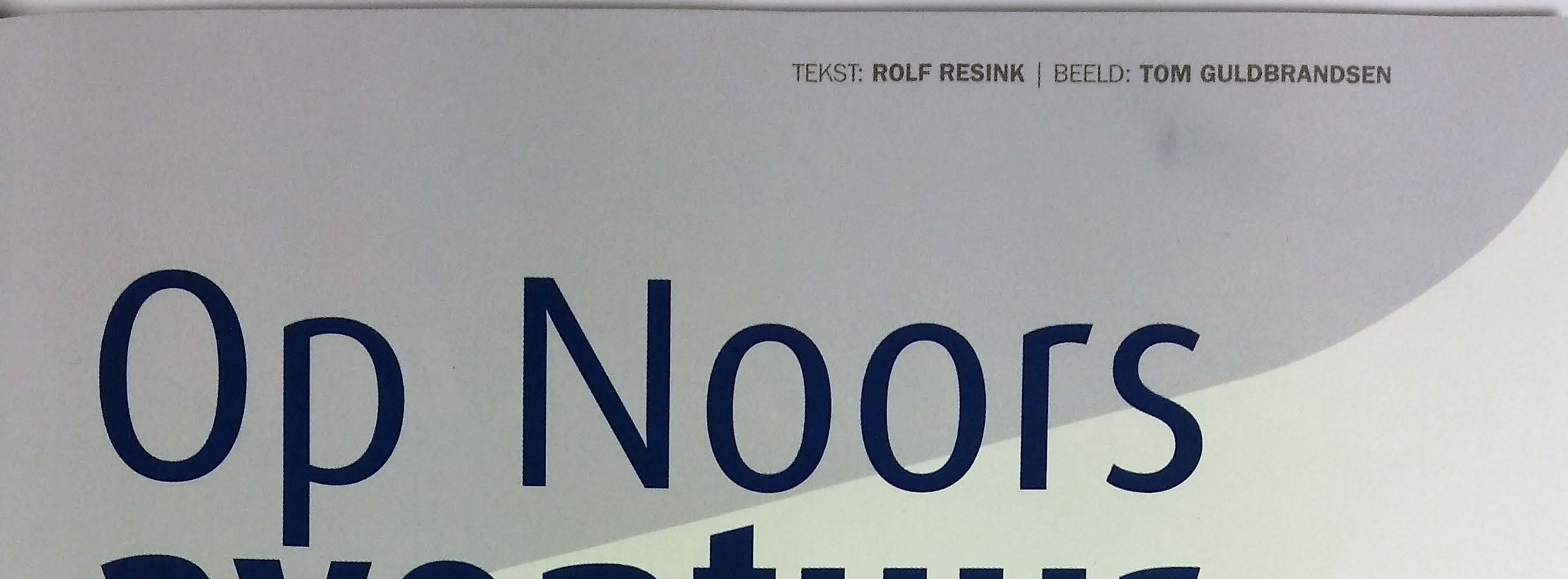

## avontuur

Vorig jaar werd Rolf Resink door zijn in Noorwegen wonende zwager Koen uitgedaagd om Bergen-Voss (170 km) te fietsen. Het bleek een geweldige kennismaking met het fietsen in Noorwegen. De imposante natuur, de vriendelijke mensen en de mooie wegen maakten het onvergetelijk. De organisatie achter deze cyclo zette een vervolgtoer uit: Voss-Geilo. Het kostte niet veel overredingskracht om hem over te halen deze uitdaging ook aan te gaan.

Daar staat Lasse, de Noor met wie Koen en ik vanochtend zijn vertrokken. Hij trekt een windjack aan en een lange broek. Hier boven is het met 11 graden aan de frisse kant. Ik ben blij dat ik even een excuus heb. Het is nog twee km en dan hebben we de grootste klim van 35 km erop zitten. De laatste paar uur heb ik niets meer gegeten. De gedachte alleen al maakt me misselijk. Als we weer gaan fietsen, voel ik de tegenwind. Ik probeer de klim op te delen, van bocht naar bocht, van linkerbeen naar rechterbeen. Eindelijk is daar het gele huis.

Vanmorgen ben ik om half elf vertrokken vanuit Voss voor een

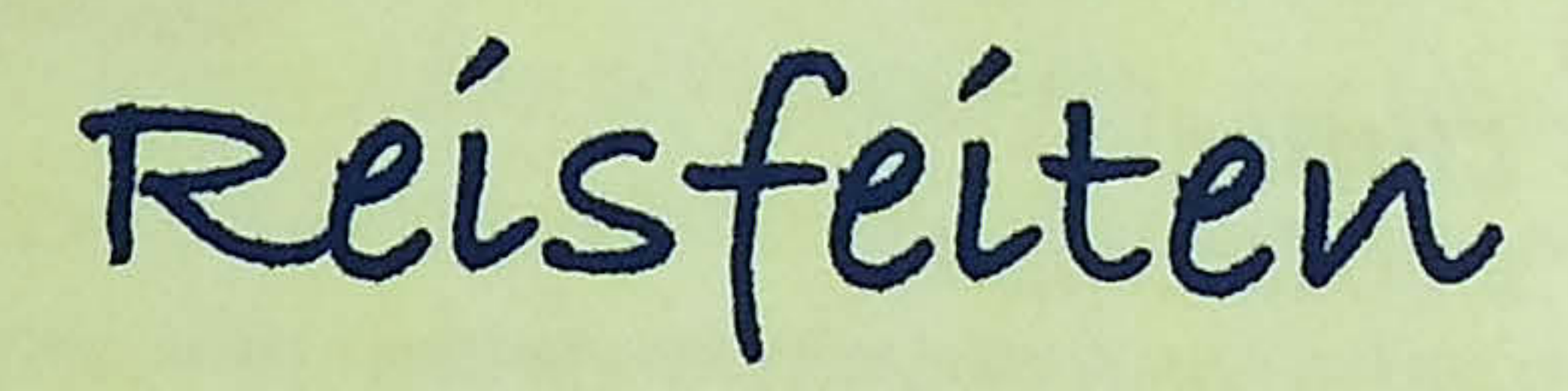

- Directe vluchten van Schiphol naar Bergen duren ongeveer 1:25 uur. Vanuit Bergen vertrekt een trein naar Voss.
- De organisatie zorgt voor de terugreis van Geilo naar Voss.
- Het parkoers kent vijf verzorgingsposten

tocht van 160 km. Voorzien van een chip om de doorkomsttijden te meten, vertrekken we in grote pelotons. We worden begeleid door motoren en op lastige punten staan verkeersregelaars. In dorpen worden we enthousiast toegeroepen met voor mij onverstaanbare kreten. In het voorbijgaan roep ik 'tusen tak' om te bedanken voor de support.

met mecaniciens.

- Je kunt goed terecht met Engels.
- Verlichting op de fiets is verplicht.

De tocht Bergen-Voss: http://bergenck.no De tocht Voss-Geilo: www.vossgeilo.no

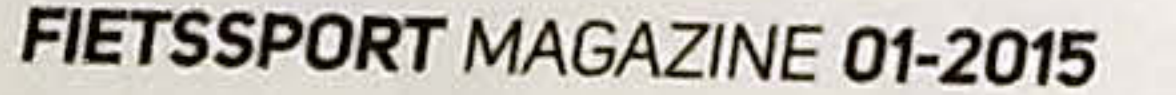

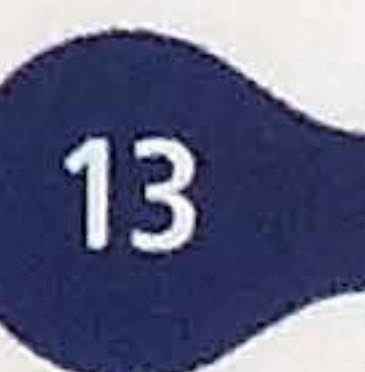

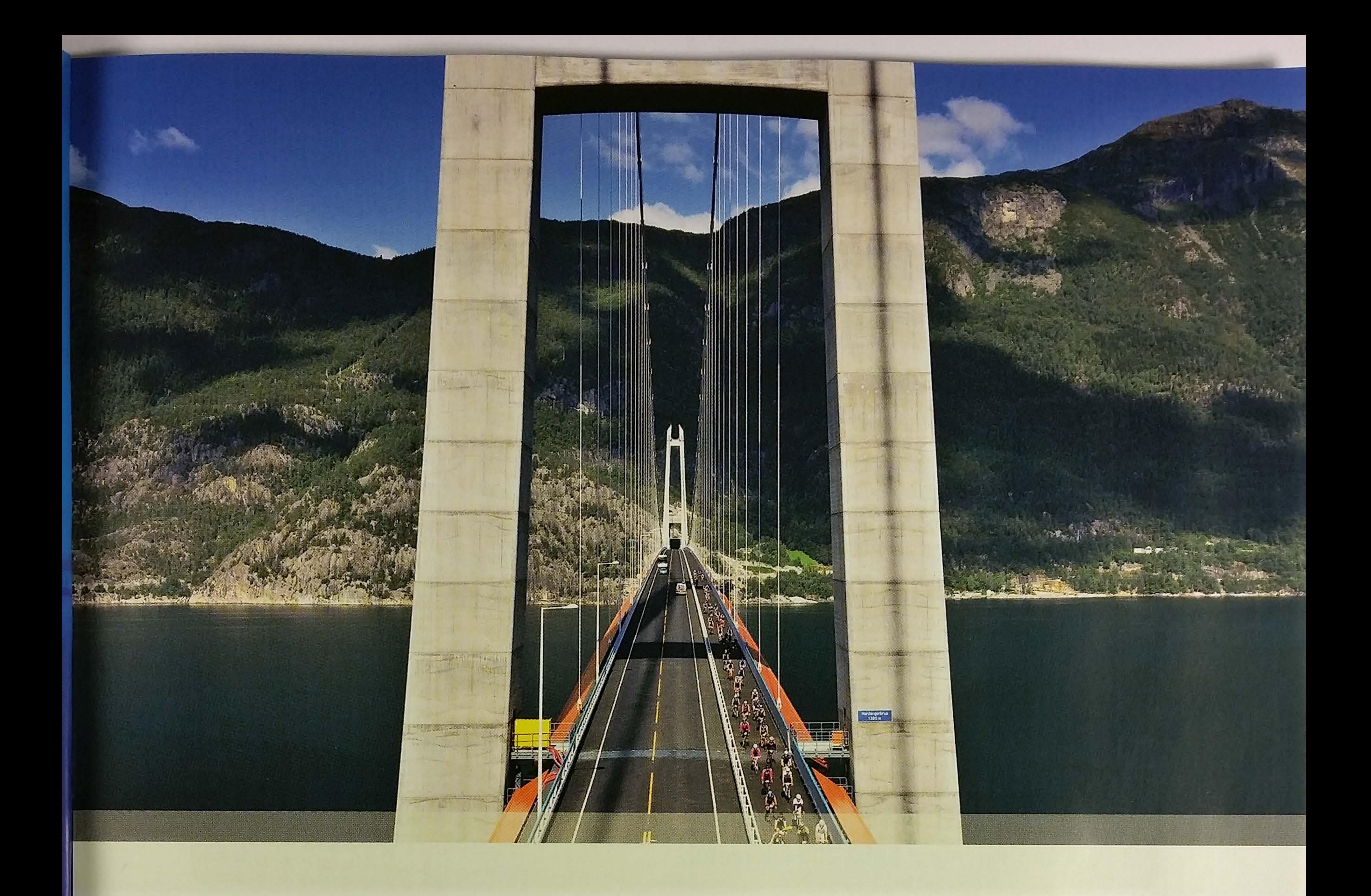

Na een kilometer of tien omhoog, daal ik af langs de spectaculaire watervallen van Voss. Een paar flinke haarspeldbochten zorgen ervoor dat ik weer op de weg let. Ik daal verder af tot we langs het fjord fietsen op zeeniveau. Van het peloton is dan niet veel meer over. Dat vind ik niet erg, zo kan ik beter om me heen kijken naar de overweldigende omgeving.

## Torenhoge rotswanden

Na weer een klim van 12 kilometer zie ik het volgende hoogtepunt in de verte liggen. Het is de splinternieuwe Hardangerbrug. Met een lengte van 1.380 meter is het de langste hangbrug van Noorwegen. Langer dan de Golden Gatebridge in San Francisco. Op een hoogte van 55 meter steek je het Hardanger Fjord over. Voor en na de brug rijd je in een blauw verlichte tunnel. De route gaat regelmatig door tunnels. De verplichte verlichting op de fiets komt dan goed van pas. Al snel leer ik op tijd mijn zonnebril af te doen, zodat ik niet helemaal een donker gat in rijd. De eerste keer dat ik het aanzwellende geluid van een vrachtwagen hoor, is indrukwekkend. Gelukkig zijn de chauffeurs gewaarschuwd door borden aan het begin van de tunnel. Ze houden dan ook voldoende afstand.

Hier rij ik langs torenhoge rotswanden en de imponerende waterval Vøringfossen. Het water stort van 182 meter hoog het dal in. Als ik vanaf het fietspad naar beneden kijk, duizelt het even. Ik ben op de helft van de grootste klim aangekomen. Na de verzorgingspost begint de tweede helft. De laatste bomen laat ik achter me en dan rij ik op de HardangerVidda, een hoogvlakte zes keer groter dan de provincie Utrecht. Drie maanden per jaar ligt er geen sneeuw en lopen er rendieren. Als ik rechts kijk, zie ik een uitgestrekte vlakte en aan mijn linkerkant ligt de gletsjer Hardangerjøkulen. Het laatste stuk van de tocht gaan we meer afdalen dan klimmen. We feliciteren elkaar.

Op het hoogste punt van de tocht (1253 m) staat soep en brood klaar en daarna gaat het snel naar Geilo. In de laatste 30 km

Een nieuwe tunnel laten we letterlijk links liggen. We worden de oude weg opgestuurd. Een smal pad ter breedte van één auto.

moeten we een keer afremmen, omdat er koeien op de weg lopen en regelmatig zie ik kuddes schapen langs de weg. Na nog een paar kleine klimmetjes rijden we Geilo binnen. De laatste keer dat we over de mat rijden om onze tijd te meten, krijgen we meteen ons aandenken en worden we doorgestuurd naar de tent waar we wat kunnen eten. Brood met rendierhachee. Ik laat het me goed smaken. Moe maar voldaan. Als we ons gedoucht hebben, rijden we terug naar Voss. De 2,5 uur in de auto maakt dat we ons realiseren wat we gepresteerd hebben.  $\otimes$ 

![](_page_2_Picture_8.jpeg)

![](_page_2_Picture_9.jpeg)